### **Wiskunde - Graad 7**

# **Vrydag, 8 Mei 2020**

# Funksies en verwantskappe

### **Deel 2**

*Uitkoms: Na afloop van hierdie werk moet leerders die volgende kan doen.*

*1. Tabelle kan opstel met algebraїse reëls.*

*2. Inverse / Omgekeerde bewerkings in tabelle kan doen met algebraїese reëls.*

### **TABELLE.**

Tabelle is slegs 'n ander manier om dieselfde inligting wat in 'n vloeidiagram staan uit te beeld \ saam te vat.

Bv. :

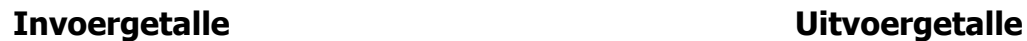

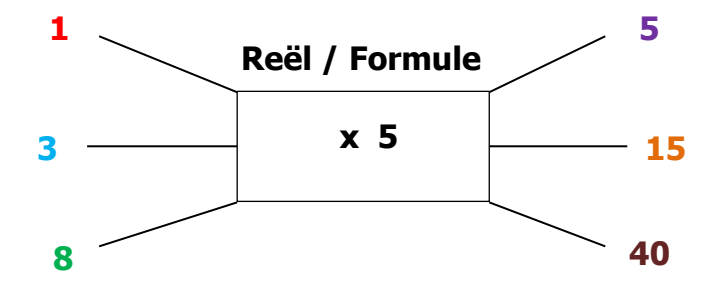

As 'n tabel geskryf :

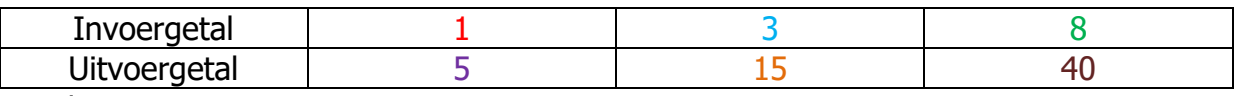

### Reël : x5

Die boonste ry word altyd gebruik vir die invoergetalle en die onderste ry vir die uitvoergetalle.

Daar is nie plek vir die reël binne die tabel nie, daarom word die reël bo of onder die tabel geskryf.

Wanneer ons algebra by tabelle inbring lyk dit soos die volgende tabel:

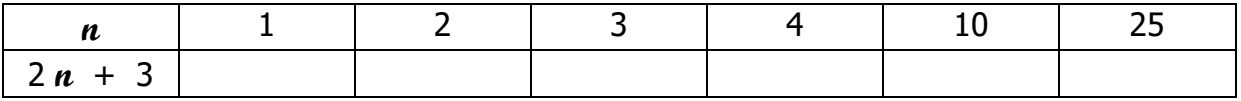

**n** stel nou die invoergetalle voor. Omdat die invoergetalle heeltyd verander noem ons **n** 'n veranderlike. **n** kan dus enige waarde kry wat ek in sy plek plaas.

2 **n** + 3 stel dan die reël voor wat die uitvoergetal sal gee.

```
Wanneer n = 1 lyk die bewerking so : 2(1) + 3= 2 + 3= 5Wanneer n = 2 lyk die bewerking so : 2(2) + 3= 4 + 3= 7Onthou: Die hakkies dui 
                         vermenigvuldiging aan.
```
So kan ons dan voortgaan om elke keer die volgende waarde van **n** in die reël 2 **n** + 3 in te stel/plaas en so dan die tabel te voltooi.

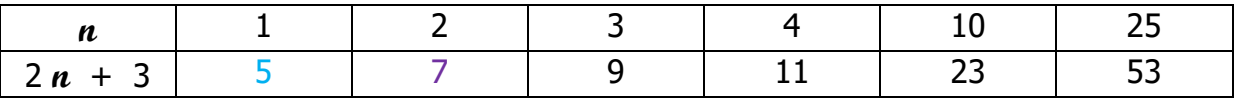

# **INVERSE / OMGEKEERDE BEWERKINGS.**

Inverse bewerkings word gebruik wanneer die uitvoergetal bekend is, maar nie die invoergetal nie. Dan moet ons die reël agteruit gebruik om die invoergetal te bereken.

Ons moet net onthou om ook inverse bewerkings te doen bv. x se inverse bewerking is  $\div$  en + se inverse bewerking is  $-$  en andersom.

Kyk gou na die volgende tabel :

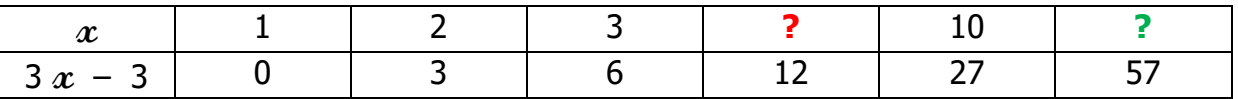

Ons moet dus nou die waarde van  $x$  (invoergetal) bereken waar  $3x - 3 = 12$  en ook waar 3 **x** – 3 = 57.

Hiervoor gaan ons inverse bewerkings gebruik.

1.  $3x - 3 = 12$  Die idee is om nou die x alleen aan die eenkant van die = te kry en sy waarde aan die anderkant.

Ons kan enige getal oor die = skuif as ons onthou om sy bewerkingsteken na die inverse bewerking te verander.

Ons skuif eerste die getal wat laaste in die bewerking gebruik word (die 3) en ons verander sy bewerking na die inverse bewerking.

 $3 \alpha(-3) = 12$  $3 x = 12 + 3$  $3/x = 15$  (Nou skuif ons die volgende getal en sy bewerking.)  $x =$ 15 3 (In algebra skryf ons 'n deelsom as 'n breuk en ons gebruik ook nie die ÷ nie.)

 $x = 5$  (15 ÷ 3 = 5)

Die volgende een gaan ek doen sonder die verduideliking.

2. 
$$
3x - 3 = 57
$$
  
\n $3x = 57 + 3$   
\n $3x = 60$   
\n $x = \frac{60}{3}$   
\n $x = 20$ 

Nou kan ons die tabel voltooi.

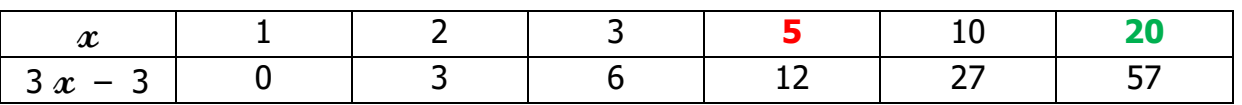

# **Aktiwiteit**

..\..\..\..\OneDrive\OneDrive - [LAERSKOOL HARTENBOS\Laerskool Hartenbos\IF-](../../../../OneDrive/OneDrive%20-%20LAERSKOOL%20HARTENBOS/Laerskool%20Hartenbos/IF-SF/Gr.7/Gr.7B/Wiskunde/Vrydag,%208%20Mei%20(Aktw.).pdf)[SF\Gr.7\Gr.7B\Wiskunde\Vrydag, 8 Mei \(Aktw.\).pdf](../../../../OneDrive/OneDrive%20-%20LAERSKOOL%20HARTENBOS/Laerskool%20Hartenbos/IF-SF/Gr.7/Gr.7B/Wiskunde/Vrydag,%208%20Mei%20(Aktw.).pdf)

# **Memorandum**

..\..\..\..\OneDrive\OneDrive - [LAERSKOOL HARTENBOS\Laerskool Hartenbos\IF-](../../../../OneDrive/OneDrive%20-%20LAERSKOOL%20HARTENBOS/Laerskool%20Hartenbos/IF-SF/Gr.7/Gr.7B/Wiskunde/Vrydag,%208%20Mei%20(Memo).pdf)[SF\Gr.7\Gr.7B\Wiskunde\Vrydag, 8 Mei \(Memo\).pdf](../../../../OneDrive/OneDrive%20-%20LAERSKOOL%20HARTENBOS/Laerskool%20Hartenbos/IF-SF/Gr.7/Gr.7B/Wiskunde/Vrydag,%208%20Mei%20(Memo).pdf)